# **LADCO IPM MODEL PARSED FILE POST-PROCESSING METHODOLOGY AND FILE PREPARATION (JANUARY 2005)**

# **TECHNICAL MEMORANDUM**

# **PECHAN**

5528-B Hempstead Way Springfield, VA 22151

703-813-6700 telephone 703-813-6729 facsimile

3622 Lyckan Parkway Suite 2002 Durham, NC 27707

919-493-3144 telephone 919-493-3182 facsimile

P.O. Box 1345 El Dorado, CA 95623

530-295-2995 telephone 530-295-2999 facsimile

Prepared for:

Lake Michigan Air Directors Consortium  $\mathcal{L}_\text{max}$  and  $\mathcal{L}_\text{max}$  and  $\mathcal{L}_\text{max}$  and  $\mathcal{L}_\text{max}$ 

 $\mathcal{L}_\text{max}$  and  $\mathcal{L}_\text{max}$  and  $\mathcal{L}_\text{max}$  and  $\mathcal{L}_\text{max}$ 

Prepared by:

Susy Rothschild E.H. Pechan & Associates, Inc. 5528-B Hempstead Way Springfield, VA 22151

February 8, 2005

# **I. INTRODUCTION**

This technical memorandum describes the procedure for preparing air quality modeling input-<br>formatted emission files based on Integrated Planning Model (IPM) output. These files will be<br>used for Midwest Regional Planning O

# **A. POST-PROCESSING METHODOLOGY**

The essence of the IPM model post-processing methodology is to take an initial IPM model output file and transform it into air quality model input files. ICF via VISTAS/MRPO provides an initial spreadsheet file containing unit-level records of both (1) "existing" units and (2) committed or new generic aggregates. All records have unit and fuel type data; existing, retrofit (for SO<sub>2</sub> and NO<sub>x</sub>), and separate NO<sub>x</sub> control information; annual SO<sub>2</sub> and NO<sub>x</sub> emissions and heat input; summer season (May-September)  $NO_x$  and heat input; July day  $NO_x$  and heat input; coal heat input by coal type; nameplate capacity (MW), and State FIPS code. Existing units also have county FIPS code, a unique plant identifier (ORISPL) and unit ID (also called boiler ID) (BLRID); generic units do not have these data.

This section includes a description of the post-processing methodology.

The IPM data are processed using EPA-approved data files and methodology. The processing includes estimating various types of emissions and adding in control efficiencies, stack parameters, latitude-longitude coordinates, and State identifiers (plant ID, point ID, stack ID, process ID). Additionally, the generic units are sited in a county and given appropriate IDs. This processing is described in more detail below.

## **1. Generics**

The data are prepared by transforming the generic aggregates into units similar to the existing units in terms of the available data. The generic aggregates are split into smaller generic units based on their unit types and capacity, are provided a dummy ORIS unique plant and boiler ID, and are given a county FIPS code based on an algorithm that sites each generic by assigning a sister plant that is in a county based on its attainment/nonattainment status. Within a state, plants (in county then ORIS plant code order) in attainment counties are used first as sister sites to generic units, followed by plants in PM nonattainment counties, followed by plants in 8-hour ozone nonattainment counties. Note that no LADCO or VISTAS States provided us with blackout counties that would not be considered when siting generics, so this process is identical to the one used for EPA IPM post-processing.

# **2. Adding Data for All Units**

SCCs were assigned for all units; unit/fuel/firing/bottom type data were used for existing units' assignments, while only unit and fuel type were used for generic units' assignments.

Latitude-longitude coordinates were assigned, first using the EPA-provided data files, secondly using the September 17, 2004 Pechan in-house latitude-longitude file, and lastly using county centroids. These data were only used when the data were not provided in the 2002 NIF files.

Stack parameters were attached, first using the EPA-provided data files, secondly using a March 9, 2004 Pechan in-house stack parameter file based on previous EIA-767 data, and lastly using an EPA June 2003 SCC-based default stack parameter file. These data were only used when the data were not provided in the 2002 NIF files.

LADCO IPM Model Parsed File Post-Processing Methodology and File Preparation (January 2005) 1 **Technical Memorandum**

Plant ID (within State and county), point ID, process ID, and stack ID were then attached, first using the EPA-provided data files, or secondly using Pechan-generated defaults: the point ID is assigned the value of the given boiler ID preceded by '#', unless the boiler ID has a length of six [the length for the point ID], in which case the left-most character is replaced with '#'); and the default Pechan process ID is '01'. Default stack IDs within a plant are assigned for each unique stack height-diameter com ID and stack ID default data were only used when the data were not provided.

### **3. Estimating Emissions**

Additional data were required for estimating VOC, CO, filterable primary  $PM_{10}$  and  $PM_{2.5}$ , PM condensable, and NH<sub>3</sub> emissions for all units. Thus, ash and sulfur contents were assigned by first using 2002 EIA-767 values for existing units or SCC-based defaults; filterable  $\tilde{PM}_{10}$  and  $PM_{2.5}$  efficiencies were obtained from the 2002 EGU NEI that were based on 2002 EIA-767 control data and the PM Calculator program (a default of 99.2% is used for coal units if necessary); fuel use was back calculated from the given heat input and a default SCC-based heat content; and emission factors were obtained from an EPA-approved October 7, 2004 Pechan emission factor file based on AP-42 emission factors. Note that this updated file is not the one used for estimating emissions for previous EPA post-processed IPM files.

Emissions for 28 temporal-pollutant combinations were estimated since there are seven pollutants (VOC, CO, primary  $\hat{PM}_{10}$  and  $PM_{2.5}$ , NH<sub>3</sub>, SO<sub>2</sub> and NO<sub>x</sub>) and four temporal periods (annual, summer season, and annual, summer season, and July day  $NO<sub>x</sub>$  emission values are provided in the file.

- Annual emissions were first estimated by multiplying the fuel use, emission factor (which might include sulfur and/or ash content factor), removal control efficiency, and a units conversion factor.
- Summer emissions were estimated by multiplying the annual emissions by a ratio of the summer to annual heat input.
- Winter emissions were estimated by subtracting the summer emissions from the annual emissions.
- July day emissions were estimated by multiplying the annual emissions by a ratio of the July day to annual heat input.

The FoxPro program, and associated date files (in Excel) are included in the zip file, LADCOIPMdoc.zip, as is this document.

### **4. Crosswalk File**

The Task 1 crosswalk file was used to obtain FIPS State and county, plant ID (within State and county), and point ID. If the FIPS State and county, plant ID and point ID are in the 2002 NIF tables, then the process ID and stack ID are obtained from the NIF; otherwise, defaults, described above, were used.

### **B. FILE PREPARATION**

This section of the documentation describes the file preparation for these data; that is, how the post-processed IPM data were formatted as MRPO-specified NIF 3.0 tables. The tables were developed separately as two sets of were in the 2002 NIF files provided by LADCO and VISTAS, and (2) IPM boilers that were not

LADCO IPM Model Parsed File Post-Processing Methodology and File Preparation (January 2005) 2 **Technical Memorandum**

in the 2002 NIF files provided by LADCO and VISTAS. Note that records for a given plant can be included in both sets of tables because a boiler in the IPM scenario may have a match to a point in the 2002 NIF tables, while another boiler at the same plant may not.

NIF tables for each scenario were developed and based on the Task 1 crosswalk. Two special cases relating to the crosswalk match were handled as follows:

- 1. One-to many match: At a given plant, if one IPM boiler ID is matched to more than one point ID, the boiler data are put on the first point ID records; records from the other point IDs are deleted from the relevant tables.
- 2. Many-to one match: At a given plant, if more than one IPM boiler ID is matched to one point ID, all the boilers' emissions (tons), throughput (really heat input in MMBtu), and capacity (MW) are summed ("summed boiler") and put on that point ID's records in the relevant tables. The values for stack parameters and latitude-longitude values are those from the first record summed.

The two sets of tables that were developed are described below.

A. "**NIF**" – For IPM units that have a crosswalk match and are in the 2002 NIF tables, the following was done:

In the **SI** table:

Filled in the scenario ORIS plant code as a character variable.

All records without ORIS plant code values were deleted.

If two ORISPL match with one FIPS State+county - plant ID, both records are included in this table.

In the **EU** table:

Filled in the scenario boiler ID.

All records without boiler ID values were deleted.

Filled in maximum nameplate capacity (given in IPM scenario).

In the **EM** table:

Identified which process ID record to use for each emissions release point ID (and stack ID) by using the process ID that has the largest  $SO_2 + NO_x$  temporal emissions sum. If no  $SO_2 + NO_x$  for any process ID at that point, then used largest primary  $PM_{10}$  + primary  $PM_{2.5}$  temporal emissions sum; if not that, used  $VOC + CO + NH_3$  temporal emissions sum; if not that, used a default process ID associated with that point ID in EPA IPM runs; or as a last resort, used the Pechan default process ID.

Deleted all EM records if

- (1) they are for point IDs without a match in the IPM file;
- (2) they are for process IDs not chosen as the one for the given point ID;

LADCO IPM Model Parsed File Post-Processing Methodology and File Preparation (January 2005) 3 **Technical Memorandum**

- (3) they are not for the 7 pollutants (VOC [changed from ROG], CO,  $NO<sub>x</sub>$ ,  $SO_2$ , NH<sub>3</sub>, primary PM<sub>10</sub>, or primary PM<sub>2.5</sub>);
- (4) they are for durations other than annual  $(20yy0101 20yy1231)$ , summer season (20yy0501 – 20yy0930), winter season (20yy1001 – 20yy0430 [MRPO will change these start and end dates], and typical season day (20yy0721 – 20yy0721), where yy=09 or 18.

Added needed pollutant records (with identifiers) if they are not originally in the EM table.

Filled/added in pollutant code and start and end dates for each record.

Filled/added in emissions for the 7 pollutants for the 4 temporal periods.

Filled/added in emission unit numerator (TON) and emission type (30) for all kept and added records.

Filled/added in (emission) factor numeric values [which we will calculate], emission unit numerator (LB), and emission unit denominator (E6BTU) for annual  $SO_2$ ,  $NO_x$ , primary  $PM_{10}$  and primary  $PM_{2.5}$  and all pollutants' summer season, winter season and typical day emissions. Left blank if summed boiler data. Note that because of NIF 3.0 table format limitations, there may be some values that are not 0 but appear to be 0 because they have the value 0 when formatted to two decimal places for (emission) factor numeric values. Real 0 values are indicated with a value of -99 to distinguish them from very small values that display as zero in the NIF tables.

Filled/added in (emission) factor numeric values [the latest EPA-approved emission factor which was used to calculate the emissions], emission unit numerator (LB), and emission<br>unit denominator (appropriate SCC unit for the SCC we used [which is not necessarily the<br>SCC displayed in the NIF file]) for annual CO, boiler data.

#### In the **PE** table:

Deleted all FIPS State+county - plant ID - point ID - process ID - start date - end date records that are not in the EM table; added those that are in the EM table.

Filled/added in actual throughput (heat input given in IPM scenario or else derived) and throughput numerator units  $(E6BTU)$  for the  $\overline{4}$  temporal periods.

#### In the **CE** table:

Kept records for those EM table identified FIPS State+county - plant ID - point ID process ID records, whether or not they have control devices in IPM file.

Controls for  $NO_x$ ,  $SO_2$ , and filterable PM (not primary  $PM_{10}$  and  $PM_{2.5}$ ) are included to "record" what information about controls was provided in the IPM file. Note that PM controls were not used to estimate  $PM_{10}$  and  $PM_{2.5}$  emissions, and the PM pollutant code will match with no other NIF table's pollutant value. The fields used to determine the control devices (as best we could) are retrofit controls, existing controls,  $NO<sub>x</sub>$  controls – in that order. Left blank if summed boiler data.

LADCO IPM Model Parsed File Post-Processing Methodology and File Preparation (January 2005) 4 **Technical Memorandum**

Filled/added in pollutant code, and primary, secondary, third control, fourth control device type codes. If there was a retrofit control, it was included first. We used the best possible acceptable NIF 3.0 codes for the IPM control devices.

Did not fill in any control efficiency information since none was provided in the IPM file.

#### In the **EP** table:

Only kept records for those EM table identified FIPS State+county - plant ID - point ID process IDs.

Did not fill in any values.

Added in default process ID records when necessary.

Added in IPMSCC (character 8) at end of each NIF record to display the single SCC assigned to each IPM boiler. Left blank if summed boiler data.

In the **ER** table:

Only kept records for those EM table identified FIPS State+county - plant ID - stack ID records.

Added in default stack ID records when necessary.

Did not fill in any values.

B. "**NoNIF**" – For IPM units that are not in the NIF (which includes existing units with or without a crosswalk match as well as generic units), we did the following (besides filling in the record type for all tables):

#### In the **SI** table:

Added all records at the plant level.

Included the scenario ORIS plant code as a character variable, FIPS State+county code, plant ID (='ORIS'+ORISPL value if not matched in the crosswalk file), facility name, SIC primary (4911 for all), NAICS primary (22 for all), State abbreviation, and country (USA).

### In the **EU** table:

Added all records at the plant-point ID level.

Included FIPS State+county code, plant ID (='ORIS'+ORISPL value if not matched in<br>the crosswalk file), point ID (='#' + boiler ID value, unless the boiler ID has a length of<br>six [the length for the point ID], in which cas – if there is no crosswalk match), boiler ID, SIC unit level (4911 for all), NAICS unit level (22 for all), and maximum nameplate capacity.

In the **EM** table:

Added all records at the plant-point-process ID-pollutant level.

LADCO IPM Model Parsed File Post-Processing Methodology and File Preparation (January 2005) 5 **Technical Memorandum**

Included the pollutant code, stack ID, start and end dates, emissions for the 7 pollutants for the 4 temporal periods, and emission unit numerator (TON) and emission type (30).

Added in (emission) factor numeric values [which we will calculate], emission unit numerator (LB), and emission unit denominator (E6BTU) for annual  $SO_2$ ,  $NO_x$ , primary  $PM_{10}$  and primary  $PM_{2.5}$  and all pollutants' summer season, winter season and typical day emissions. Left blank if summed boiler data. Note that because of NIF table format limitations, there may be some values that are not 0 but appear to be 0 because they have the value 0 when formatted to two decimal places for (emission) factor numeric values. Real 0 values are indicated with a value of -99 to distinguish them from very small values that display as zero in the NIF tables.

Added in (emission) factor numeric values [the latest EPA-approved emission factor which was used to calculate the emissions], emission unit numerator (LB), and emission unit denominator (appropriate SCC unit for the SCC we used [which is not necessarily the SCC displayed in the NIF file]) for annual CO, VOC, and NH<sub>3</sub>. Left blank if summed boiler data.

#### In the **PE** table:

Added all records at the plant-point-process ID level.

Included start and end dates, actual throughput (heat input given in IPM scenario or else derived) and throughput numerator units (E6BTU) for the 4 temporal periods.

#### In the **CE** table:

Added records at the plant-point-process ID-pollutant level if they are in the EM file.

Controls for NO<sub>x</sub>, SO<sub>2</sub>, and filterable PM (not primary PM<sub>10</sub> and PM<sub>2.5</sub>) are included to "record" what information about controls was provided in the IPM file. The fields used to determine the control devices (as bes  $NO<sub>x</sub>$  controls – in that order. Left blank if summed boiler data.

Included pollutant code, and primary, secondary, third control, fourth control device type codes. If there was a retrofit control, it was included first. We used the best possible acceptable NIF 3.0 codes for the IPM control devices.

Did not provide any control efficiency information since none was provided in the IPM file.

### In the **EP** table:

Added all records at the plant-point-process ID level.

Included stack ID and SCC (which is left blank if summed boiler data).

#### In the **ER** table:

Added all records at the plant-stack ID level.

Included stack ID, the five stack parameters (height, diameter, temperature, velocity, and flow), the latitude and longitude coordinates (may be county centroid), and the xy coordinate type (LATLON).

LADCO IPM Model Parsed File Post-Processing Methodology and File Preparation (January 2005) 6 **Technical Memorandum**

File layouts for the tables for the NIF and NoNIF records are included in the zip file, LADCOIPMdoc.zip, as is this document.

The list of supporting data files (besides the original IPM scenario file) used for this post-processing are listed below.

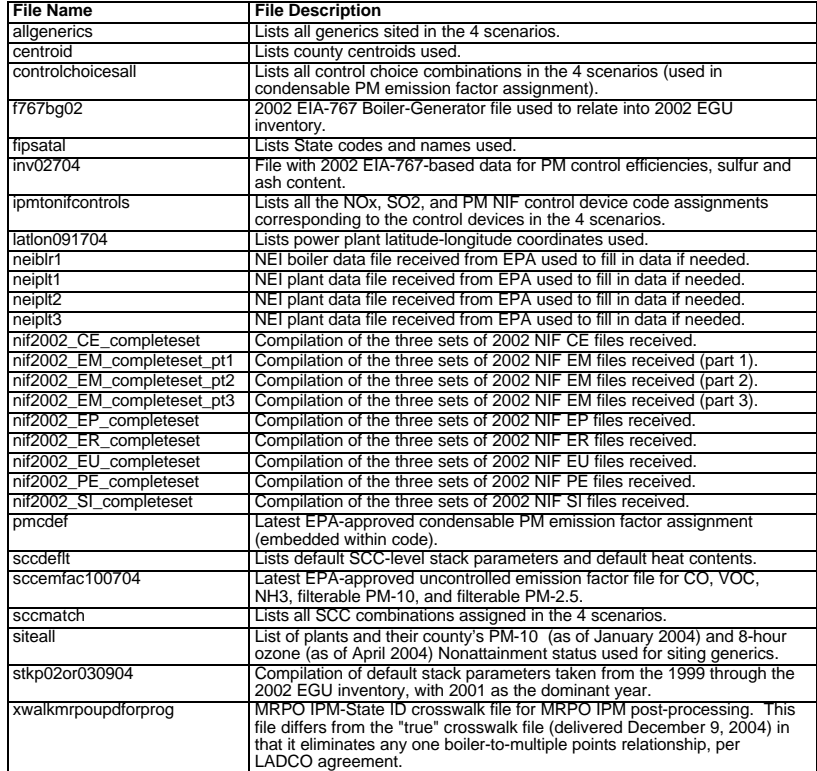

LADCO IPM Model Parsed File Post-Processing Methodology and File Preparation (January 2005) 7 **Technical Memorandum**

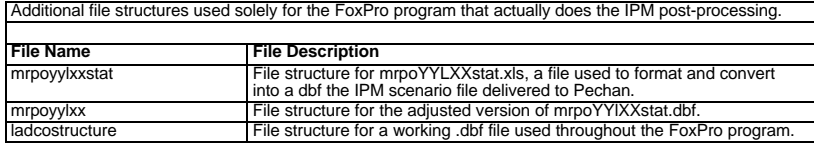

LADCO IPM Model Parsed File Post-Processing Methodology and File Preparation (January 2005) 8 **Technical Memorandum**